#### **L'ETABLI**

On désire fabriquer un établi. L'établi est de la forme suivante :

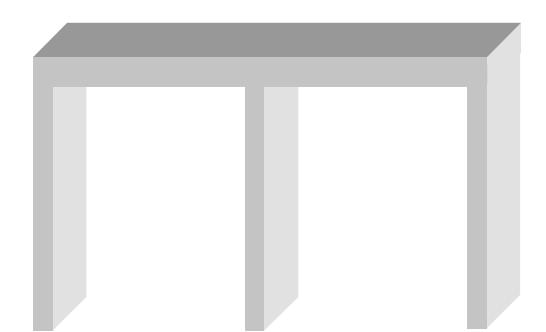

Il est constitué de :

- 3 pieds, parallélépipèdes rectangles de dimensions 1200mm x 1000mm x 40mm
- 1 plateau table, parallélépipède rectangle de dimensions 3000mm x 1000mm x 80 mm

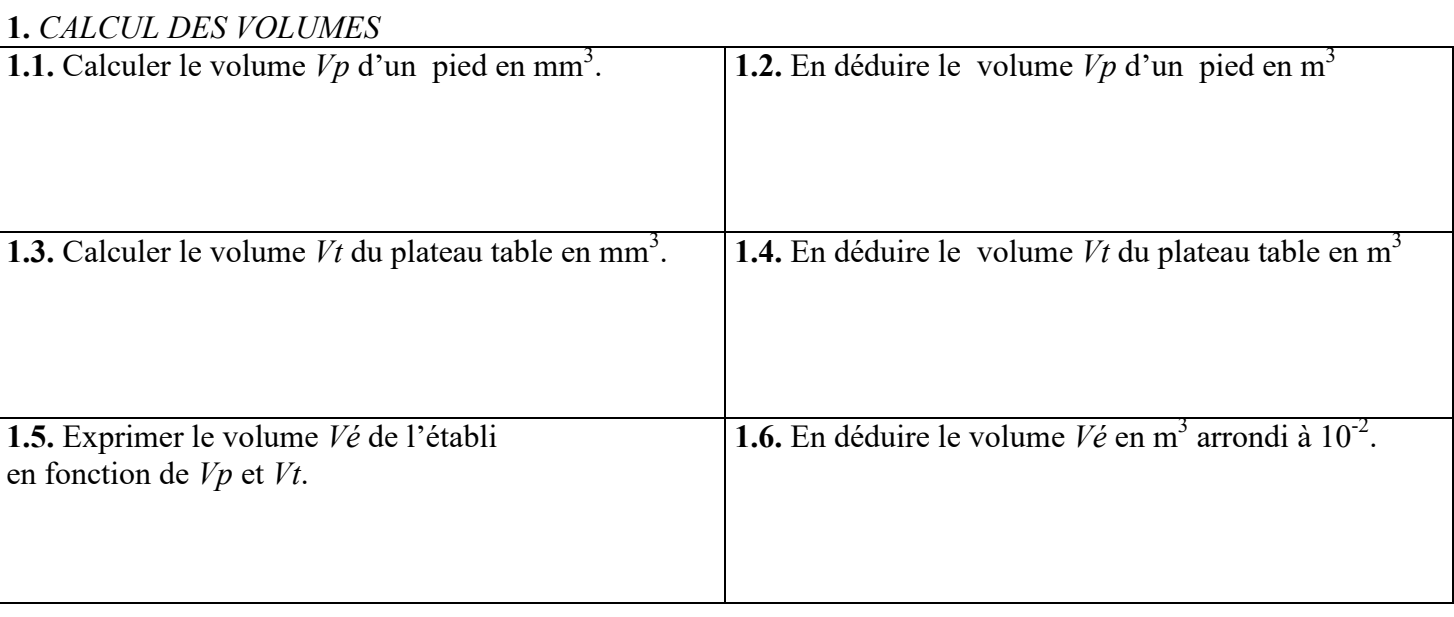

## **2.** *CHOIX DU MATERIAU*

Plusieurs matériaux de construction sont envisagés :

béton plein, acier, pin

**2.1.** Souligner dans le tableau suivant la masse volumique  $\rho$  de chacun des matériaux ci-dessus.

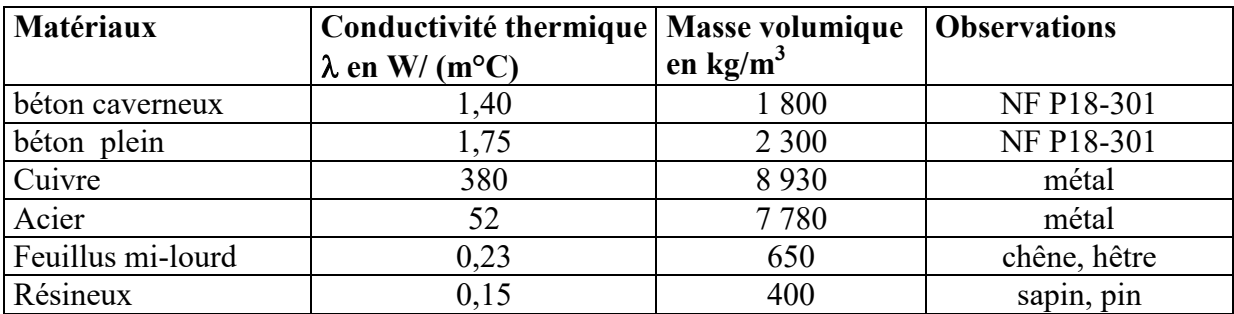

Pour calculer la masse en en fonction du volume, la formule est la suivante :

 $M = \rho \times V$ 

#### **2.2.** Compléter **:**

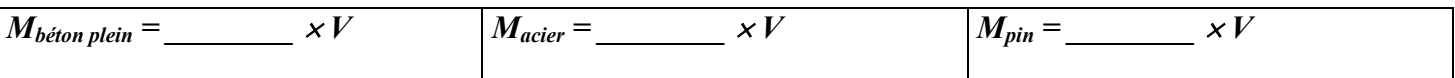

On élimine le matériau qui a la masse volumique la plus élevé, soit \_\_\_\_\_\_\_\_\_\_\_\_\_\_\_\_\_\_\_\_\_\_\_\_.

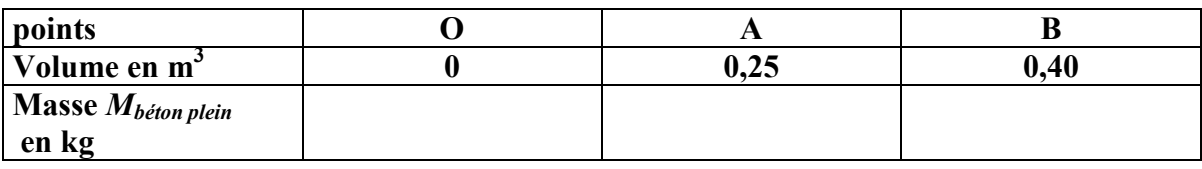

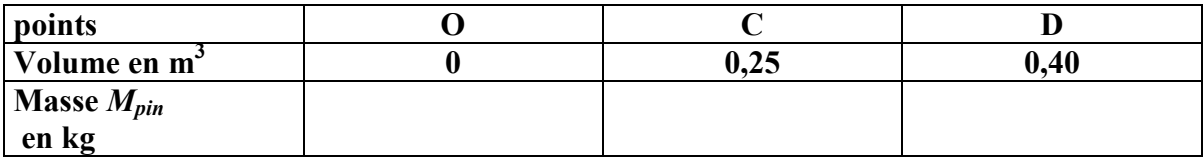

**2.3.** Placer les points A, B, C, D dans le repère ci-dessous.

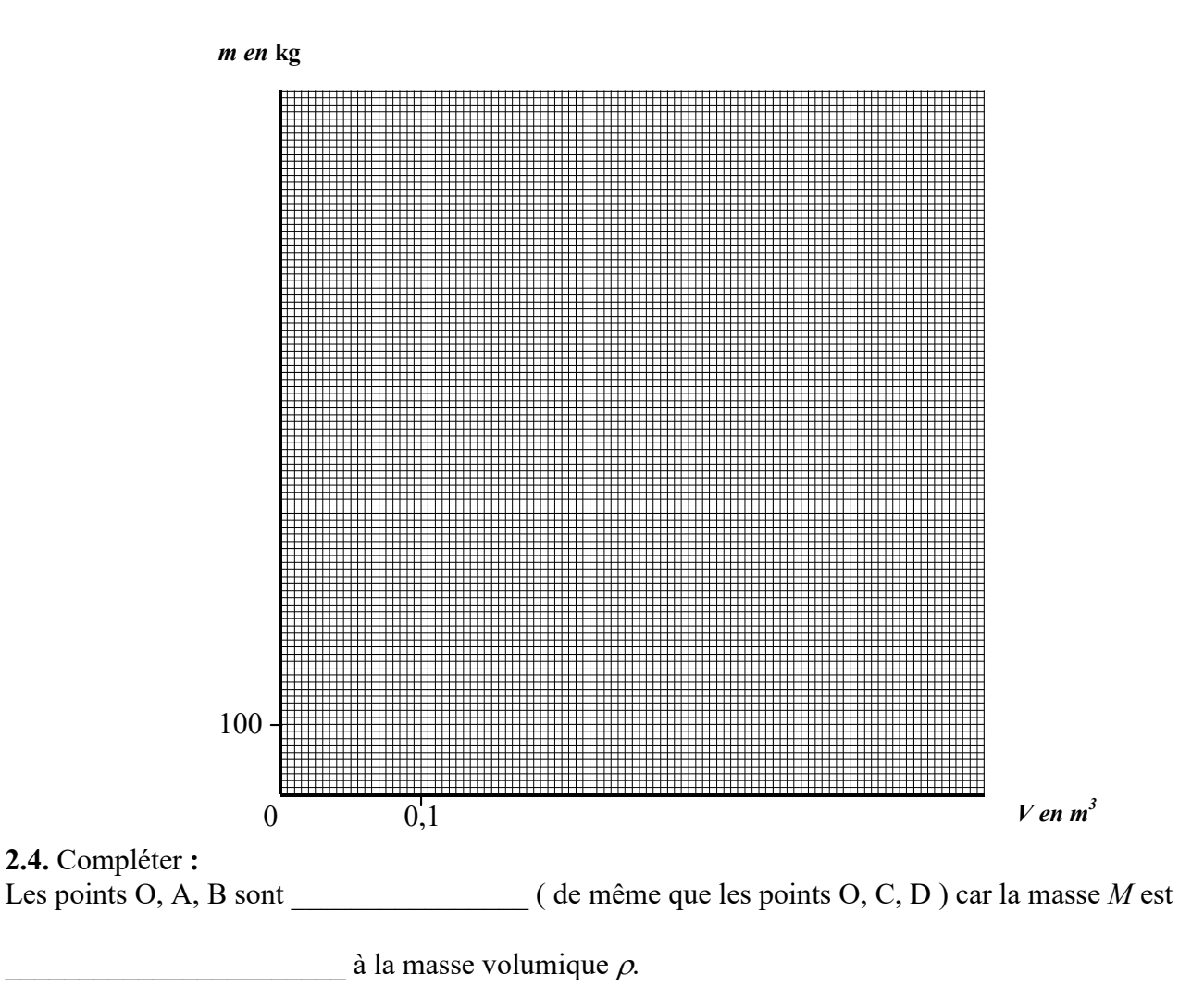

**2.5.** A l'aide du graphique, déterminer la masse *M* de l'établi pour chaque matière et compléter le tableau cidessous.

*Laisser apparents les traits utiles à la lecture* 

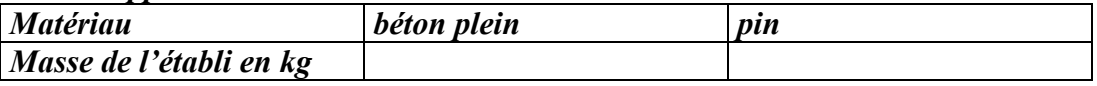

## *3 ETUDE DE LA STABILITE DE L'ETABLI*

Finalement, l'établi est fabriqué en pin et des équerres renforcent les pieds. Sa masse est alors de 157 kg.

**3.1.** Calculer, en newton, son poids *P* arrondi à l'unité. ( $g = 9.8$ N/kg)

#### **3.2.** Représenter le poids Ŏ *P* sur le schéma suivant : ( échelle : 1cm représente 500 N)

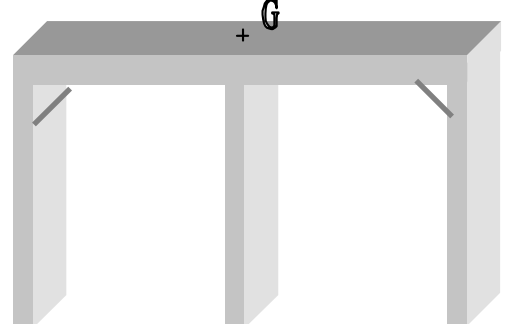

**3.3.** Donner les caractéristiques du poids de l'établi :

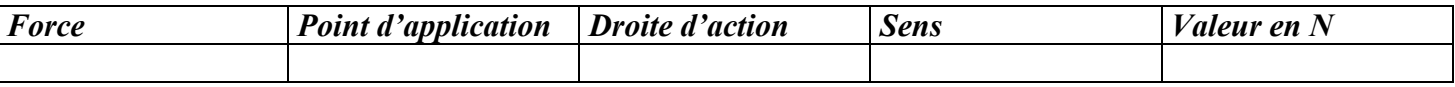

**3.4.** Passer au stylo rouge les zones de contact entre l'établi et le sol.

**3.5.** Représenter par un rectangle à l'échelle 1/10 la surface de contact d'un pied.

**3.6.** Calculer l'aire de la surface de contact *Sc* d'un pied en m².

**3.7.** En déduire la surface de contact *S* des trois pieds en m².

**3.8.** Calculer la pression exercée sur les pieds en Pa en utilisant la formule suivante :

$$
p = \frac{P}{S} =
$$

# **L'ETABLI Elé***ments de Corrigé*

On désire fabriquer un établi. L'établi est de la forme suivante :

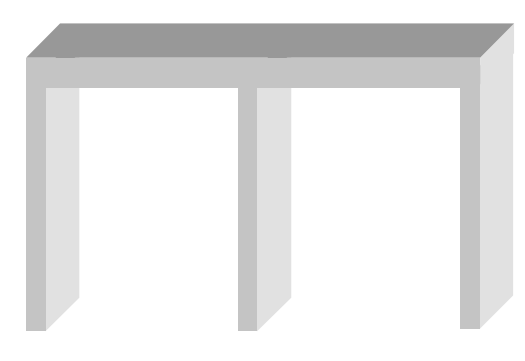

Il est constitué de :

- 3 pieds, parallélépipèdes rectangles de dimensions 1200mm x 1000mm x 40mm
- 1 plateau table, parallélépipède rectangle de dimensions 3000mm x 1000mm x 80 mm

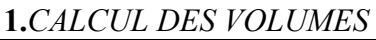

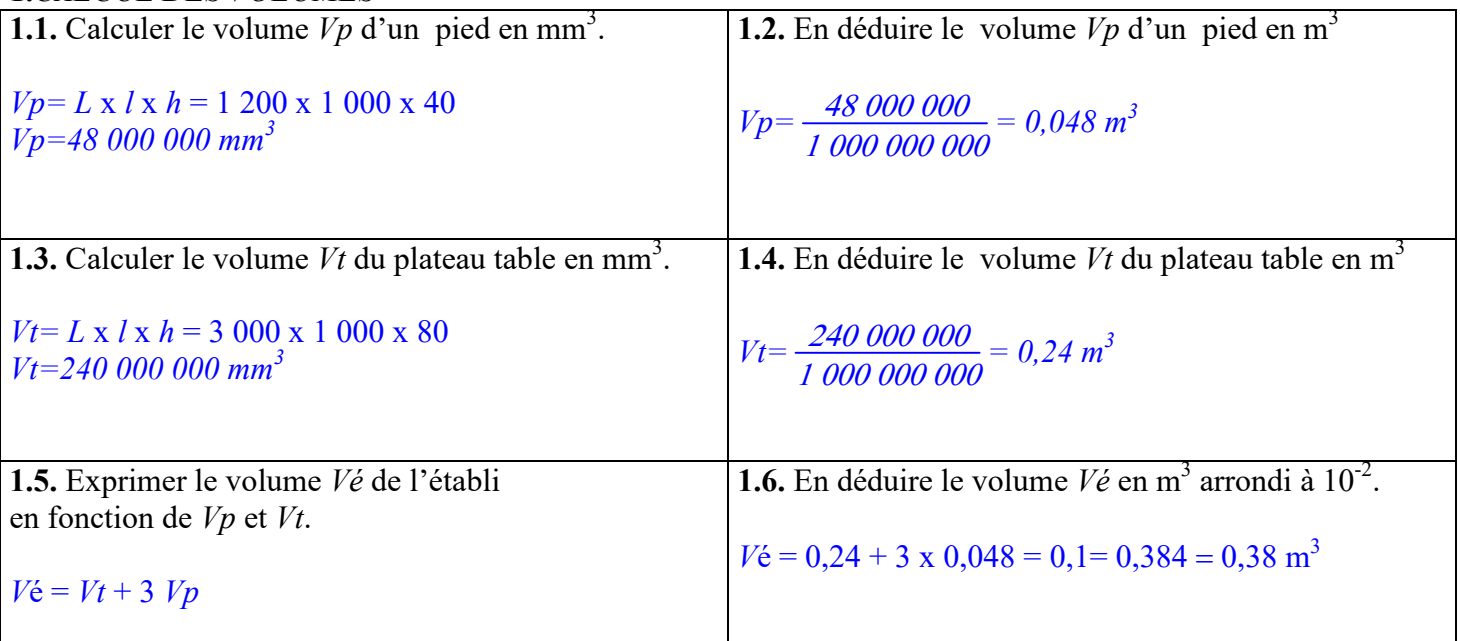

## **2 .***CHOIX DU MATERIAU*

Plusieurs matériaux de construction sont envisagés :

béton plein, acier, pin

**2.1.** Souligner dans le tableau suivant la masse volumique  $\rho$  de chacun des matériaux ci-dessus.

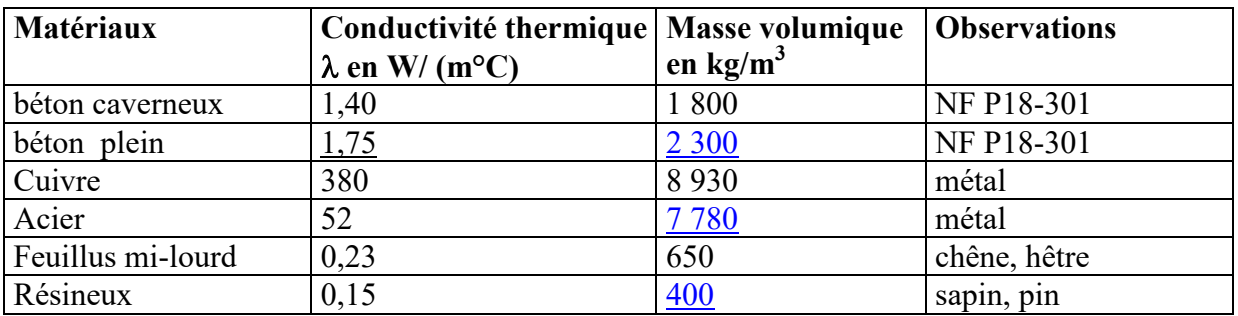

Pour calculer la masse en en fonction du volume, la formule est la suivante :

# $M = \rho xV$

#### **2.2.** Compléter **:**

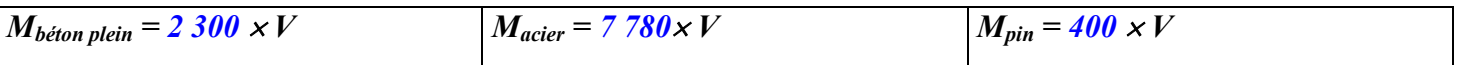

On élimine le matériau qui a la masse volumique la plus élevé, soit **l'acier .**

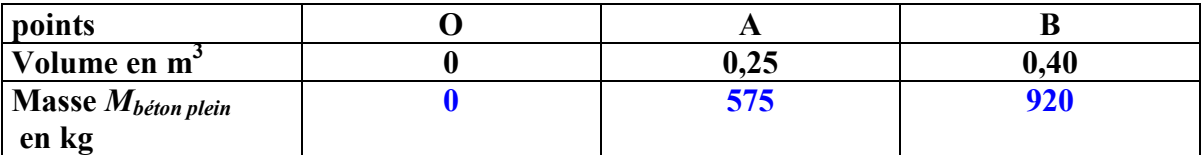

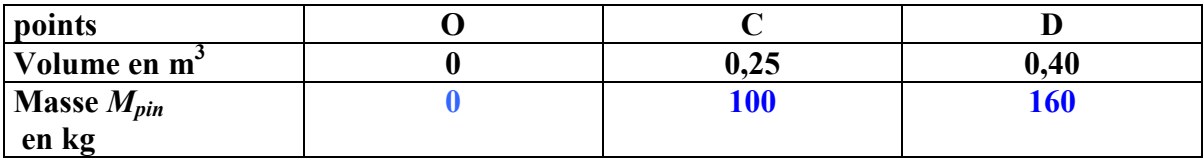

**2.3.** Placer les points A, B, C, D dans le repère ci-dessous.

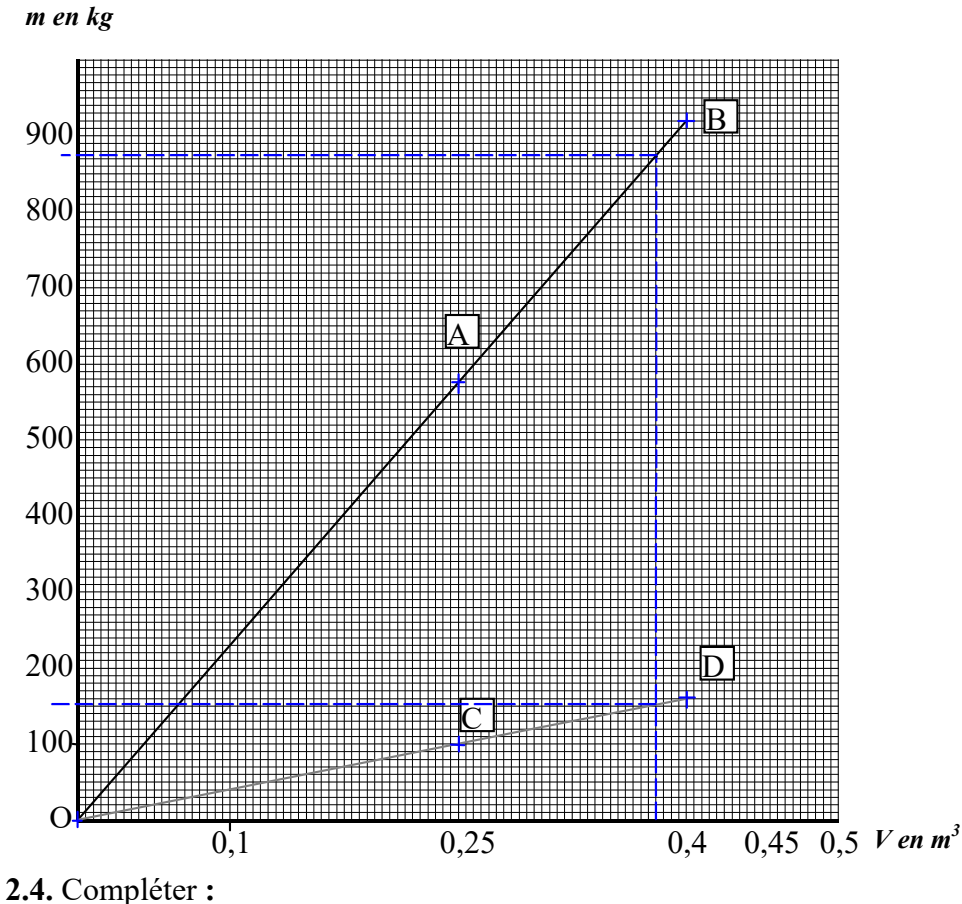

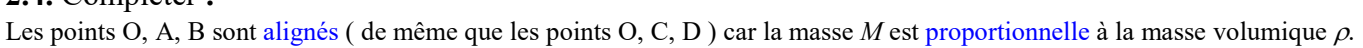

**2.5.** A l'aide du graphique, déterminer la masse *M* de l'établi pour chaque matière et compléter le tableau cidessous.

*Laisser apparents les traits utiles à la lecture* 

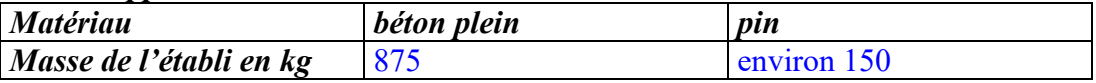

## *3 ETUDE DE LA STABILITE DE L'ETABLI*

Finalement, l'établi est fabriqué en pin et des équerres renforce les pieds. Sa masse est alors de 157 kg.

**3.1.** Calculer, en newton, son poids *P* arrondi à l'unité. ( *g* = 9,8N/kg)

```
P = m \times g = 157 \times 9,8 = 1539 N
```
**3.2.** Représenter le poids Ŏ *P* sur le schéma suivant : ( échelle : 1cm représente 500 N)

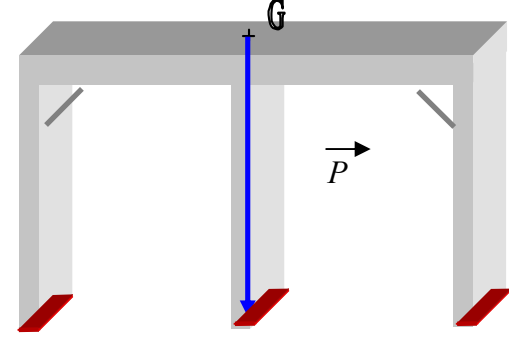

$$
\frac{1539}{500} = 3,07 = 3,1
$$
 cm

**3.3.** Donner les caractéristiques du poids de l'établi :

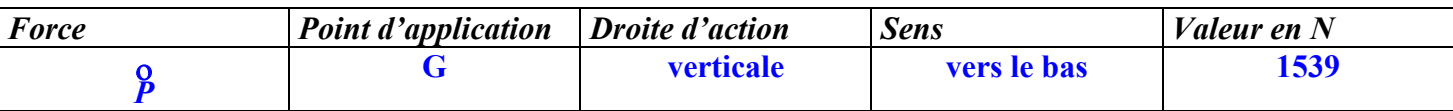

**3.4.** Passer au stylo rouge les zones de contact entre l'établi et le sol.

**3.5.** Représenter par un rectangle à l'échelle 1/10 la surface de contact d'un pied.

**3.6.** Calculer l'aire de la surface de contact *Sc* d'un pied en m². 1 000 mm ou 1 m et 40 mm ou 0,04m  $Sc = 1 \times 0.04 = 0.04$  m<sup>2</sup>

**3.7.** En déduire la surface de contact *S* des trois pieds en m².

 $S = 3Sc = 3 \times 0.04 = 0.12m^2$ 

**3.8.** Calculer la pression exercée sur les pieds en Pa en utilisant la formule suivante :

 $p = \frac{P}{P}$ *S*  $\epsilon = \frac{1539}{0.12}$ *, = 12825 Pa*

#### **Domaine Questions Compétences Compétences Questions de la compétence de la compétence de la compétence de la compétence de la compétence de la compétence de la compétence de la compétence de la compétence de la compét Mécanique 2**  Reconnaître les différents types d'actions mécaniques. Nommer l'unité légale de la valeur d'une force. **3.1**  Mesurer la valeur d'une force. Dresser le tableau des caractéristiques d'une force extérieure. **3.3**  Représenter graphiquement une force. **3.2**  Énoncer les conditions d'équilibre d'un solide soumis à deux forces. Prévoir l'équilibre d'un solide. Utiliser les conditions d'équilibre. Différencier poids et masse d'un corps. Utiliser la relation  $P = m g$ . **3.1. 3.1.** Calculer la masse volumique d'un solide. Calculer la masse volumique d'un liquide. Utiliser la relation :  $m = \rho V$ . **2.2. 2.2.** Calculer la masse volumique d'un solide. Calculer la masse volumique d'un liquide. Utiliser la relation :  $m = \rho V$ . Calculer la densité d'un liquide. Déterminer la masse volumique d'un liquide. **Mécanique 5** Indiquer la droite d'action et le sens d'une force pressante. Calculer la pression exercée par un solide ou un fluide. Calculer la valeur d'une force pressante. **3.8.**  Nommer l'unité de pression. **Calcul numérique** Effectuer un calcul isolé Convertir une mesure (décimal  $\leftrightarrow$  sexagésimal) Ordonner des nombres décimaux Calculer un carré, un cube Passer d'un résultat calculatrice à la notation scientifique Déterminer une valeur arrondie à 10*<sup>n</sup>* **1.6.**  Déterminer exacte ou arrondie d'une racine carrée Utiliser l'écriture fractionnaire d'un nombre Calculer la valeur numérique d'une expression littérale **1.1. 1.3.**   $\frac{3.8}{2.1 \cdot 2.5}$ **Repérage**  Lire un tableau simple ou à double entrée **2.1. 2.5.**  Utiliser une graduation **2.3. 2.3. 2.3. 2.3. 2.3. 2.3. 2.3. 2.3. 2.3. 2.3. 2.3. 2.3. 2.3. 2.3. 2.3. 2.3. 2.3. 2.3. 2.3. 2.3. 2.3. 2.3. 2.3. 2.3. 2.3. 2.3. 2.3. 2.3. 2** Utiliser un repère du plan **2.3. 2.3. 2.3. 2.3. 2.3. 2.3. 2.3. 2.3. 2.3. 2.3. 2.3. 2.3. 2.3. 2.3. 2.3. 2.3. 2.3. 2.3. 2.3. 2.3. 2.3. 2.3. 2.3. 2.3. 2.3. 2.3. 2.3. 2.3.** Placer des points à partir d'un tableau **2.3. Proportionnalité**  Traiter un problème de proportionnalité **2.4.**  Traiter un problème de pourcentage Vérifier qu'une situation est du type linéaire **2.4.**  Pour une situation linéaire, passer d'une forme à une autre **Géométrie plane** Construire un segment de même longueur qu'un segment donné Tracer une droite parallèle passant par un point donné Tracer une droite perpendiculaire passant par un point donné Déterminer la mesure d'un angle Construire un angle Construire une bissectrice, une médiatrice Construire l'image d'une figure par symétrie Identifier le parallélisme de deux droites Identifier la perpendicularité de deux droites Identifier un axe de symétrie Identifier un centre de symétrie Identifier un polygone usuel **3.5.**  Tracer un triangle, un carré, un rectangle **3.5.**  Tracer un cercle selon certains éléments donnés Convertir une unité de longueur, d'aire **3.6.**  Mesurer la longueur d'un segment Calculer un périmètre, une aire d'une figure usuelle **3.6. Géométrie dans l'espace** Identifier un solide usuel **1.1. 1.3.**  Convertir des unités d'aire, de volume **1.2. 1.4.**  Calculer l'aire et le volume d'un solide usuel **1.2. 1.3.**

# **Grille d'analyse des situations d'évaluation CAP du secteur 3 ( Extrait )**